# Plataforma experimental de eletricidade básica com acesso e controle remotos implementada diretamente em microcontrolador  $*$

Isaias M. Oliveira. \*,\*\* Cecília F. Morais \*\*

∗ Instituto Federal de S˜ao Paulo - Cˆampus Hortolˆandia, 13.183-250, Hortolândia, SP, Brasil, (e-mail: isaiasmendes@ifsp.edu.br) ∗∗ Centro de Ciˆencias Exatas, Ambientais e de Tecnologias  $(CEATEC)$ , Pontifícia Universidade Católica de Campinas 13.086-900, Campinas, SP, Brasil, (e-mails: isaias.mo@puccamp.edu.br, cecilia.morais@puc-campinas.edu.br).

Abstract: The outbreak of coronavirus disease 2019 (Covid-19) accelerated the technological advancement in the context of Education 4.0, since several educational institutions had their face-to-face activities suspended, recommending distance education as a measure to contain the spread of the virus and an alternative for the continuity of their activities. In distance learning, there is a difficulty in training students skills that are only acquired with practical experimentation in laboratories. In this context, this paper presents the development of an experimental platform of complementary support for teaching basic electricity concepts to high school or technical students, with remote access and control, which, unlike most solutions found in the literature, is implemented directly in a single-board microcontroller (SBC). For this purpose, a simpler and cheaper architecture is proposed (when compared to other remote laboratories). Finally, to improve the user experience, improving the intuitiveness and reducing the need for supervision or additional support, a graphical interface is developed in the form of a digital twin of the hands-on experiment.

Resumo: Com a pandemia da Covid-19, o avanço tecnológico no contexto de Educação 4.0 foi acelerado, pois várias instituições de ensino tiveram suas atividades presenciais suspensas, recomendando a educação à distância como medida de contenção de disseminação do vírus e alternativa para a continuidade de suas atividades. No ensino à distância existe uma dificuldade de formar nos alunos as habilidades que só são adquiridas com a experimentação prática em laboratórios. Nesse contexto, este trabalho apresenta o desenvolvimento de uma plataforma experimental de suporte complementar para o ensino de conceitos de eletricidade  $\phi$ ásica para estudantes do ensino médio e/ou técnico, com acesso e controle remotos, que, diferentemente da maioria das soluções encontradas na literatura, é implementada diretamente em um microcontrolador de placa única. Para isso é proposta uma arquitetura mais simples e com custo reduzido em comparação a outros laboratórios remotos. Finalmente, para tornar mais intuitiva a interação do usuário do laboratório remoto, reduzindo a necessidade de supervisão e suporte adicional, também é desenvolvida uma interface gráfica na forma de um gêmeo digital do experimento prático.

Keywords: Remote laboratory; Education 4.0; Digital twin; Single-board microcontroller; Basic electricity; Internet of Things; ESP32; ESP32-CAM.

Palavras-chaves: Laboratório remoto; Educação 4.0; Gêmeo digital; Microcontrolador de placa única; Eletricidade básica; Internet das Coisas; ESP32; ESP32-CAM.

# 1. INTRODUCÃO

Desde o surgimento da ARPANET (Rede da Agência para Projetos de Pesquisa Avançada, do inglês Advanced Research Projects Agency Network) em 1969, o envio e o recebimento de dados via rede de computadores vêm evoluindo temporalmente. Depois do surgimento da ARPANET, os próximos marcos históricos de comunicação entre computadores ou dispositivos eletrônicos incluem o surgimento da Internet, das redes m´oveis e da IoT (Internet das Coisas, do inglês *Internet of Things*) (Perera, 2017).

Apesar de existirem diferentes visões e perspectivas, em linhas gerais, pode-se definir IoT como um conceito que engloba uma grande variedade de coisas: objetos, sensores e dispositivos conectados por sistemas de comunicações e suportados por uma infraestrutura de informação para fornecer serviços com valor agregado (Perera, 2017). Dentre as principais aplicações da IoT, pode-se citar: automação residencial, dispositivos vestíveis, automação industrial, monitoramento da saúde, monitoramento de atividades esportivas, laboratório e experimentos de baixo custo, etc. No que se refere ao último tópico, observou-se um crescimento recente das investigações e pesquisas em decorrência da pandemia de Covid-19, a qual fez com que várias instituições de ensino recomendassem a educação à distância como medida de contenção de disseminação do vírus e como alternativa para a continuidade das aulas e atividades de ensino (VARGAS et al., 2020). Em 2020, durante a pandemia de Covid-19, 29 países, dos 33, da América

<sup>⋆</sup> PUC-Campinas - bolsa de 50% concedida pela reitoria aos Programas de Pós-Graduação Stricto Sensu.

Latina e Caribe continuaram com o processo educacional através de diferentes modalidades como virtual, à distância e mista (CEPAL-UNESCO, 2020). Um dos principais problemas do ensino à distância é a dificuldade de formar nos alunos as habilidades que só são adquiridas com o uso da prática em laboratórios. Paralelamente, nos cursos das áreas de ciências, engenharias e tecnologias, as atividades pr´aticas em laborat´orios s˜ao essenciais no processo de ensino-aprendizagem. Entretanto, o acesso presencial aos laboratórios está limitado ao período em que a instituição de ensino está em funcionamento presencial. Uma alternativa viável que ajudaria a superar esse obstáculo, seria a utilização de laboratórios remotos (Poliakov and Rida, 2020).

No Brasil, o uso de laboratórios remotos para fins educacionais ainda é bem limitado. Em uma revisão da literatura conduzida por da Silva Beraldo et al. (2021), abrangendo os anos de 2004 a 2020, foram encontrados somente 13 artigos descrevendo o uso e implantação de laboratórios remotos no Brasil. Entretanto, um estudo comparativo entre um laboratório tradicional e um laboratório remoto realizado em Vilela et al. (2019) concluiu que a atividade experimental realizada remotamente oferece oportunidades de aprendizado aos alunos similares àquelas atividades experimentais realizadas presencialmente. Segundo Silva et al. (2017) há diversas tecnologias que podem ser aplicadas na educação para melhorar o processo de ensinoaprendizagem, sendo que as tecnologias relacionadas `a IoT merecem destaque por apresentarem um grande potencial inovador neste cenário.

Motivado pela necessidade, observada durante a pandemia de Covid-19, de facilitar o acesso dos alunos à realização de atividades experimentais que complementam os conhecimentos teóricos adquiridos nas áreas de ciências exatas, o objetivo deste trabalho ´e desenvolver uma plataforma experimental, com acesso e controle remotos via dispositivos conectados `a Internet, satisfazendo requisitos de baixo custo e implementação direta em um microcontrolador de placa única (do inglês Single Board Microcontroller – SBM). A plataforma proposta consiste em um laboratório que faz uso de recursos e tecnologias relacionadas a IoT, visando disponibilizar uma ferramenta de suporte para o ensino de conceitos básicos de eletricidade.

# 2. FUNDAMENTAÇÃO TEÓRICA

Segundo Vilela et al. (2019), um laboratório remoto permite a realização de experimentos reais, a partir de qualquer lugar, em qualquer horário, através de uma interface de controle remoto, possibilitando a um usuário com acesso `a Internet configurar um equipamento experimental e iniciar uma experiência, que poderá ser observada em tempo real na tela de um computador que recebe as imagens, captadas por câmeras locais. Ao disponibilizar um laboratório remoto, uma instituição de ensino pode otimizar a utiliza-¸c˜ao desse recurso educacional visto que, diferentemente de uma estrutura física acessada presencialmente, um laboratório remoto está disponível 24 horas e em qualquer dia da semana, atendendo um número maior de alunos. Para os alunos, um dos benefícios é a possibilidade de acessar um laboratório e realizar seus experimentos em horários alternativos e em qualquer lugar, bastando para isso, ter acesso a um computador ou dispositivo móvel conectado à Internet.

Segundo Miranda et al. (2019), a era da Educação 4.0 é promovida por quatro elementos: (1) implementação de TICs (Tecnologias da Informação e Comunicação) atuais  $e$  emergentes;  $(2)$  incorporação de novos métodos de aprendizagem; (3) criação de instalações inovadoras para melhorar os processos de aprendizagem e (4) desenvolvimento de competências essenciais nos alunos. Ainda, de acordo com Miranda et al. (2019), no contexto da Educação 4.0, as TICs s˜ao alimentadas por tecnologias presentes na IoT e os avanços nos sistemas de comunicação têm um papel essencial nas práticas educacionais atuais, pois são responsáveis por fornecer plataformas de ensino à distância através de diferentes técnicas de aprendizagem, considerando o uso de recursos online, curso online aberto e massivo (do inglês Massive Open Online Course –  $MOOC$ ), laboratórios remotos, redes e bibliotecas digitais, entre outros.

Com a popularização da IoT e surgimento da Educação 4.0, o desenvolvimento de laboratórios remotos tornouse mais simples e mais barato, o que contribui para que mais alunos tenham acesso a essas tecnologias educacionais, aumentado as possibilidades de desenvolverem as competências essenciais à sua formação. Na última década, placas de desenvolvimento, computadores de placa única (do inglês *Single Board Computers – SBCs*) e microcontroladores de placa única integrados com sensores e tecnologias de comunicação tornaram-se uma alternativa muito popular e interessante para a implementação de soluções, entre elas os laboratórios remotos, que ajudariam no desenvolvimento da aprendizagem colaborativa, enriquecendo os conhecimentos e experiências dos alunos (Drachsler and Schneider, 2018; Riquelme et al., 2019). Tais recursos são cada vez mais utilizados em robótica, domótica, teste e medição, projetos DIY (faça você mesmo, do inglês Do It Yourself), dispositivos IoT como suporte no ensino de ciência, tecnologia, engenharia e matemática (Álvarez et al., 2021).

No que se refere aos equipamentos físicos, programas, tipos e quantidades de itens utilizados, diferentes abordagens podem ser usadas para o desenvolvimento de laboratórios remotos. Em Kalúz et al. (2015), por exemplo, são descritas 5 arquiteturas frequentemente usadas para o desenvolvimento e implementação de laboratórios remotos:

- 1. Cliente → Servidor com software de controle → Experimento;
- 2. Cliente  $\rightarrow$  Servidor com *software* de controle  $\rightarrow$  Placa  $\text{DAQ}^1 \rightarrow \text{Experimento};$
- 3. Cliente  $\rightarrow$  Servidor  $\text{prox}_y \rightarrow$  Nós dos laboratórios  $\rightarrow$ Experimentos
- 4. Cliente  $\rightarrow$  Servidor com SCADA<sup>2</sup>  $\rightarrow$  PLC<sup>3</sup>  $\rightarrow$ Experimento;
- 5. Cliente  $\rightarrow$  SBC  $\rightarrow$  SBM ou FPGA<sup>4</sup>  $\rightarrow$  Experimento.

Dentre as quais o item 5 merece destaque por ser a estratégia mais usualmente empregada em laboratórios remotos de baixo custo, como os apresentados em Saravana Mohan et al. (2019); Mellos et al. (2016); Fernández-Pacheco et al. (2019); Gorbounov and Chen (2021); Azad (2021). Nesta arquitetura, obrigatoriamente é utilizado um computador de placa única  $(SBC)$ , mais dispendioso que um microcontrolador de placa única (SBM), como dispositivo responsável pelo processamento, supervisão de dados e pela geração do vídeo *(streaming)* a partir de uma câmera. Adicionalmente, também é empregada uma

<sup>&</sup>lt;sup>1</sup> DAQ – Aquisição de Dados, do inglês *Data Acquisition*.

<sup>&</sup>lt;sup>2</sup> SCADA – Sistema de Controle Supervisório e Aquisição de Dados, do inglês Supervisory Control and Data Acquisition.

 $3$  PLC – Controlador Lógico Programável, do inglês Programmable Logic Controller.

 $4$  FPGA – Matriz de portas programáveis, do inglês Field Programmable Gate Array.

FPGA ou um SBM como unidade de controle, o que aumenta ainda mais o custo do projeto.

#### 3. ARQUITETURA DA PLATAFORMA EXPERIMENTAL PROPOSTA

Neste trabalho, propõe-se uma nova arquitetura para implementar o laboratório remoto, distinta das listadas em Kalúz et al. (2015), a qual consiste na simplificação do modelo

# Cliente  $\rightarrow$  SBC  $\rightarrow$  SBM ou FPGA  $\rightarrow$  Experimento

para o esquema

# $Cliente \rightarrow SBM \rightarrow Experimento$

conforme ilustrado pela Figura 1.

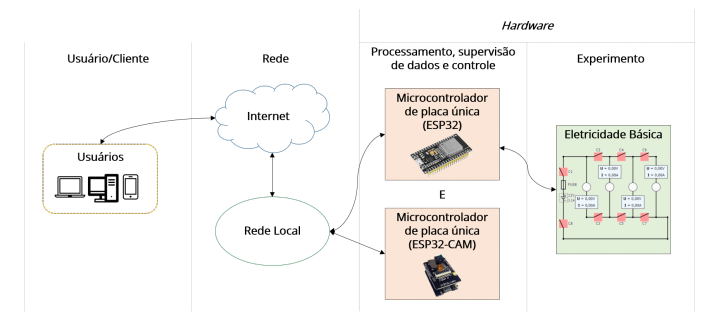

Figura 1. Arquitetura simplificada proposta neste trabalho.

Na arquitetura proposta, um SBM é responsável pelo processamento e supervisão de dados acumulando também a função de unidade de controle, enquanto outro SBM é responsável pela geração do *streaming* de vídeo. Com isso, elimina-se a necessidade de um SBC, reduzindo os custos da plataforma e tornando-a mais acessível para instituições que pretendam replicar o projeto.

Essa arquitetura simplificada é possível por dois principais motivos:

- O SBM utilizado para o processamento, supervisão de dados e unidade de controle é um ESP32. Esse microcontrolador possui nativamente acesso à rede Wi-Fi, sistema de arquivos e um servidor Web.
- O SBM utilizado para a geração do *streaming* de vídeo  $\acute{e}$  um ESP32-CAM que também possui nativamente acesso à rede Wi-Fi e gera a transmissão de vídeo diretamente no microcontrolador.

A plataforma experimental está organizada em 4 módulos:

- $\bullet$  módulo câmera.
- módulo fonte de alimentação,
- m´odulo controlador e
- módulo circuito.

A Figura 2 demonstra a organização e a integração de cada um desses m´odulos, os quais ser˜ao melhor detalhados a seguir.

# 3.1 Módulo câmera

O primeiro módulo é composto por:

• Um SBM modelo ESP32-CAM – Esse microcontrolador de placa única se conecta à rede local através de uma conexão Wi-Fi e é alimentado por uma das fontes de 5V disponíveis no módulo fonte de alimentação.

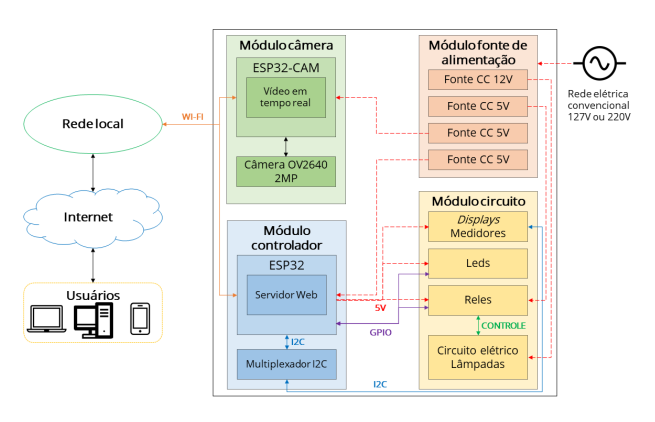

Figura 2. Organização da plataforma.

Assim que é ligado, gera automaticamente um streaming de vídeo, cujas configurações de resolução e qualidade de imagem estão armazenadas em sua memória flash, portanto não precisa ser reconfigurado toda vez que é desligado. O *streaming* de vídeo é acessado por meio de uma URL que é inserida na página Web do experimento. Suporta diversos modelos de câmeras.

 $\bullet$  Uma câmera de 2MP modelo OV2640 — Essa câmera ´e conectada diretamente ao ESP32-CAM. Apesar de permitir gravação de imagens na proporção 4:3 com resoluções de 160x120 até 1600x1200, neste projeto está configurada para operar com resolução máxima.

# $3.2$  Módulo fonte de alimentação

O segundo módulo é composto por:

- Uma fonte de 12V e  $3,2A$  Responsável pela alimentação das lâmpadas do circuito elétrico controlado durante o experimento remoto.
- $\bullet$  Três<sup>5</sup> fontes de 5V e 2A Uma é responsável pela alimentação do ESP32, outra pela alimentação do ESP32-CAM e outra alimenta as bobinas dos relés que operam como chaves eletrônicas no circuito elétrico experimental, permitindo ou impedindo a passagem de corrente elétrica e ajudando a montar diferentes configurações de malhas a serem analisadas pelo usuário.

# 3.3 Módulo controlador

O terceiro m´odulo, pode ser considerado o mais importante da plataforma de acesso remoto, responsável por controlar e gerenciar todo o experimento, sendo composto por:

• Um SBM modelo ESP32 com 38 pinos – Esse microcontrolador é responsável por realizar a leitura ou escrita nos seguintes dispositivos usados no experimento: medidores de corrente/tensão, displays para visualização dos valores de corrente e tensão medidos em diferentes nós do circuito elétrico e o módulo de relés que atuam como chaves no circuito elétrico. Controla, via GPIO<sup>6</sup>, cada canal do módulo de relés e os $LEDs^7$ indicadores do estado de cada uma das chaves. Se conecta à rede local através de uma

 $\overline{\text{5}$  Optou-se por trabalhar com várias fontes de 5V distintas para isolar a alimentação das bobinas dos relés da alimentação dos SBMs, evitando que alguma queda de tensão indevida, decorrente do acionamento dos rel´es, ocasione o travamento dos dispositivos responsáveis pelo processamento do experimento.

 $6$  GPIO – Portas Programáveis de Entrada e Saída, do inglês General Purpose Input/Output

 $7$  LED – Diodo Emissor de Luz, do inglês Light Emitting Diode.

conexão Wi-Fi, tem uma memória flash de 4MB que  $\acute{\text{e}}$  dividida da seguinte forma: 1,3MB para o *firmware*, 1,2MB para armazenar o código fonte e 1,5MB para o sistema de arquivo SPIFFS<sup>8</sup>. Possui um servidor Web capaz de executar páginas Webs, folhas de estilos e scripts. Se comunica com o multiplexador (descrito a seguir) através do protocolo  $9$  I<sup>2</sup>C.

• Um multiplexador  $I^2C$  modelo TCA9548A de 8 canais – Recebe os dados dos medidores de corrente/tens˜ao posicionados em nós específicos do circuito elétrico avaliado e os encaminha para o ESP32 via protocolo de comunicação serial  $I^2C$ . Recebe do ESP32 os dados dos medidores, após tratamento, e os envia para exibição nos displays, também via I<sup>2</sup>C.

#### 3.4 Módulo circuito

O módulo do circuito é o objeto de estudo do usuário do laboratório remoto. Ele foi concebido com o intuito de prover diferentes montagens em série e paralelo de 4 lâmpadas pelo acionamento de 8 chaves posicionadas convenientemente, como ilustrado na Figura 3. Para proporcionar um aprendizado adequado de medição de corrente e tensão, s˜ao ainda acrescentados quatro medidores de corrente e tensão  $(M1, \ldots, M4)$  colocados em posições estratégicas do circuito.

Roteiros de aprendizagem especialmente desenvolvidos para estudantes do ensino médio e/ou técnico, os quais serão disponibilizados na página de entrada do experimento, podem orientar tutores e alunos em como usar esse circuito para o estudo das Leis de Kirchhoff das malhas e dos nós.

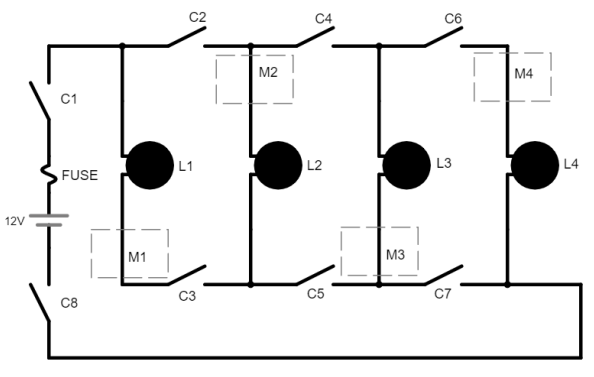

LEGENDA

L1, L2, L3 e L4 = lâmpadas de 12V e 5W

M1, M2, M3 e M4 = medidores de corrente (A) no ramo e tensão (V) em relação ao terra

C1, C2, C3, C4, C5, C6, C7 e C8 = chaves (relês) de acionamento para a construção do circuito desejado

Figura 3. Circuito elétrico proposto para estudo.

Os componentes do módulo circuito são descritos a seguir:

• Quatro *displays* OLED<sup>10</sup> 128x64 – Recebem os dados do multiplexador TCA9548A, via I<sup>2</sup>C, exibindoos. Cada display está associado a um único medidor de corrente/tensão, auxiliando o usuário na leitura dessas informações.

- Ouatro medidores de corrente e tensão INA219 Cada um realiza a medição de corrente no ramo do circuito elétrico no qual foi posicionado e calcula a diferença de potencial desse nó em relação ao terra. Envia os dados coletados, via I2C, para o multiplexador TCA9548A, e por sua vez ao ESP32 controlador.
- $\bullet$  Um módulo relé Arduino 8 canais 5V e 10A O chaveamento dos canais (correspondente a cada uma das chaves do circuito)  $\acute{e}$  controlado via GPIO pelo ESP32. Além do sinal de controle proveniente do ESP32 para alimentar o seu circuito interno, suas bobinas s˜ao alimentadas por uma das fontes de 5V descritas no módulo fonte de alimentação.
- Quatro lâmpadas automotivas bipolares de 12V e 5W – Indicam visualmente o caminho percorrido pela corrente elétrica para as diferentes malhas de circuito montadas de acordo com o fechamento ou abertura das chaves presentes no gêmeo digital (que por sua vez controlam as chaves eletrônicas - relés). São ligadas  $(em série ou paralelo) à fonte de alimentação de 12V.$
- Oito pares de LEDs vermelhos e verdes Funcionam como uma indicação visual de abertura ou fechamento das chaves do circuito elétrico. Assim, quando uma chave está acionada, o LED verde correspondente é ligado. Por outro lado, quando a chave é desligada o LED vermelho correspondente é ligado. Cada par de  $LEDs$  (vermelho $+$ verde) está associado a uma única chave, sendo controlado via GPIO pelo ESP32.

#### 4. RECURSOS DE SOFTWARE

Em relação aos recursos de *software* foram utilizados:

- Protocolo I<sup>2</sup>C para a comunicação do ESP32 com o multiplexador e do multiplexador com os medidores e os displays OLED;
- $\bullet$  Linguagem de marcação HTML<sup>11</sup> para o desenvolvimento da página Web usada para manipular o experimento;
- Linguagem de  $script$  LavaScript para implementar o controle de usu´arios, controle do tempo e a manipulação da parte visual do gêmeo digital;
- Linguagem de estilos  $\text{CSS}^{12}$  utilizada para estilizar a página Web;
- API <sup>13</sup> da Web WebSockets para receber e enviar o estado das chaves do gêmeo digital para o ESP32;
- IDE  $^{14}$  Arduino para escrever o código-fonte, compilar e enviar para os microcontroladores;
- Linguagem de programação  $C++$  para programar os microcontroladores;
- Bibliotecas do ESP32 WiFi.h, WiFiClient.h, FS.h, WebServer.h, SPIFFS.h, WebSocketsServer.h, Wire.h, Adafruit INA219.h, Adafruit GFX.h e Adafruit SSD1306.h;
- $\bullet$  Bibliotecas do ESP32-CAM Esp\_Camera.h, WiFi.h, Camera Pins.h.

### 5. GÊMEO DIGITAL

O termo gêmeo digital refere-se ao desenvolvimento de modelos virtuais de processos, produtos ou serviços que

 $\overline{\text{8}$  SPIFFS – Sistema de Arquivo Flash de Interface Periférica Serial, do inglês SPI Flash File System.

<sup>&</sup>lt;sup>9</sup> I<sup>2</sup>C (do inglês *Inter-Integrated Circuit*) é um protocolo de comunicação serial que pode ser usado para conectar periféricos de baixa velocidade a um microcontrolador.

 $10$  OLED – Diodo Orgânico Emissor de Luz, do inglês Organic Light Emitting Diode.

 $11$ HTML – Linguagem de Marcação de Hipertexto, do inglês Hyper-Text Markup Language.

 $12$ CSS – Folhas de Estilo em Cascata, do inglês Cascading Style Sheets.

 $^{13}\mathrm{API}$  – Interface de Programação de Aplicação, do inglês  $Applica$ tion Programming Interface.

 $14$  IDE – Ambiente de Desenvolvimento Integrado, do inglês Integrated Development Environment.

permitam a simulação do comportamento do sistema, compreensão e previsão das características de desempenho da contraparte física que ele representa (Wuttke et al., 2020). Os autores de Sulema et al. (2019) consideram que o conceito de gêmeo digital pode ser usado na formação futura de engenheiros. Seguindo essa ideia, discutimos nesta seção como foram empregados componentes virtuais no laboratório remoto proposto a fim de interagir com a bancada eletrônica real do experimento.

O gêmeo digital foi inteiramente desenvolvido em HTML utilizando recursos de SVG  $^{15}$  (do inglês Scalable Vector Graphics). Uma grande vantagem de usar SVG em HTML ´e que as imagens podem ser animadas ou modificadas via CSS e/ou JavaScript. Por ser um gráfico vetorial, as imagens criadas via SVG podem ter seu tamanho alterado, por exemplo, aplicando-se um *zoom* na página, e mesmo assim elas n˜ao perdem sua qualidade. Outra vantagem ´e que, como s˜ao criadas via HTML, elas exigem menos requisições para o servidor Web. A Figura 4 ilustra o gêmeo digital desenvolvido neste projeto.

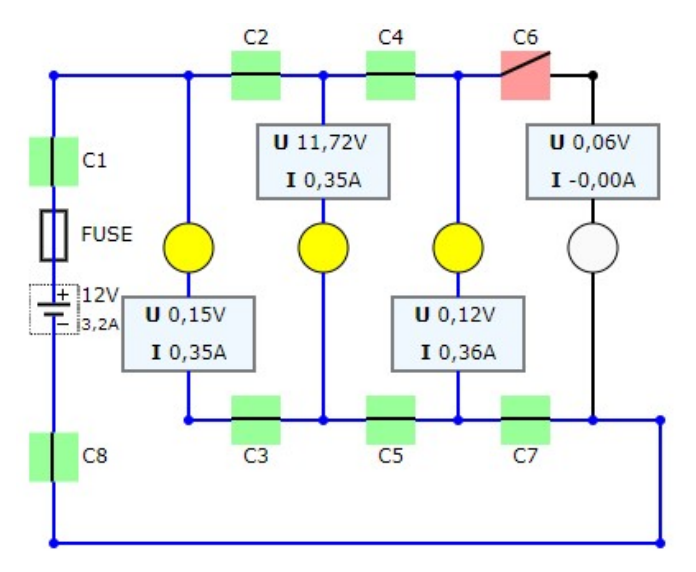

Figura 4. Imagem do gêmeo digital desenvolvido para o projeto.

O gêmeo digital do laboratório remoto proposto tem uma imagem com as seguintes dimensões:  $389$  pixels de altura e 330 pixels de largura. Cada item ou componente (chave, linhas, lâmpadas, pontos, etc) são identificados com um código ID específico. Esse ID permite que os componentes possam ser manipulados individualmente via CSS e JavaScript. O ícone usado para representar as chaves eletrônicas respeita o símbolo padrão empregado para a representação de chaves em esquemas de circuitos elétricos. As chaves são botões clicáveis, permitindo o controle do circuito via plataforma virtual de maneira remota por dispositivos com acesso a internet. Seus ícones são animados para indicar o estado da chave: ligada ou desligada, conforme ilustrado na Figura 4 (observe a diferença de cor e formato entre chave C6, aberta, e as demais, fechadas). A passagem de corrente nos ramos do circuito é indicada pela coloração azul. As lâmpadas podem representar quatro intensidades diferentes de luminosidade (de acordo com a tens˜ao aplicada em seus terminais), de forma que cada intensidade está associada a uma tonalidade de amarelo descrita por códigos RGB (do inglês Red Green Blue):

rgb(255,255,0), para intensidade 100%; rgb(255,255,128) para 50%; rgb(255,255,172) para 33% e rgb(250,250,250) para lâmpada desligada.

# 6. FUNCIONAMENTO E ANÁLISE DA PLATAFORMA

Para acessar o experimento, a URL do ESP32 deve ser digitada em um navegador Web. O servidor Web presente no ESP32 exibir´a a p´agina de entrada do experimento com tutoriais, roteiros de aprendizagem e outros materiais de apoio. A princípio, não há necessidade de login/senha para ingressar na p´agina de entrada, a qual permite o acesso simultâneo de vários usuários. Em seguida, basta clicar no bot˜ao ACESSAR para obter o controle do experimento de forma exclusiva durante um tempo pré-definido, impedindo a admissão de outros usuários nesse mesmo intervalo de tempo. Futuramente, pretende-se implementar um sistema de fila de espera na p´agina de entrada do experimento.

O protótipo desenvolvido mostrou-se funcional. Nos testes realizados, a latência (presente em qualquer aplicação que dependa de uma rede de computadores para seu funcionamento) entre o momento que uma chave é acionada via gêmeo digital até a execução da ação pelo ESP32 é baixa e não compromete a experiência do usuário. A página Web para visualização do experimento apresentou boa responsividade mesmo em telas pequenas (comuns em dispositivos móveis). A Figura 5 exibe a tela do experimento em uma tela grande (associada a um navegador Web de um computador pessoal) e em uma tela pequena  $(smartphone)$ . Neste ponto é importante destacar que, apesar da montagem elétrica já estar pronta e ter sido testada, na imagem da câmera apresentada na Figura 5 ainda não aparecem os *displays* com as medições de tensão e corrente em tempo real nem os LEDs (verde/vermelho) indicadores de abertura e fechamento das chaves, pois estão posicionados abaixo do croqui do circuito (conforme indicado pela Figura 6). Contudo, tais dispositivos serão realocados na versão final, bem como a câmera será instalada em uma posição fixa enquadrando o experimento completamente.

O gˆemeo digital se comportou adequadamente, indicando corretamente os ramos de circuito alimentados por corrente, a intensidade das lâmpadas e o estado de cada chave. O controle de usuários também funcionou da maneira esperada, impedindo que mais de um usuário tivesse acesso simultâneo ao experimento. O *streaming* de vídeo, mesmo na resolução mais alta, mostrou-se eficiente, exibindo o comportamento das lâmpadas com atualização em tempo quase real.

Em relação ao circuito elétrico, as 8 chaves permitem 256 combinações possíveis. Das 256 combinações, apenas 27 formam um circuito com passagem de corrente. Desses 27 circuitos, pode ser observada a equivalência de algumas  $combinações$ , sendo que apenas  $17$  representam circuitos distintos, os quais foram testados e os valores de tensão e corrente obtidos pelos medidores instalados na bancada e enviados ao  $display$ e ao gêmeo digital pelo ESP32 foram comparados com um valor de referência. Para obter um valor de referência para a tensão/corrente nos 4 pontos de medição e permitir a validação do circuito, foi usado o simulador online Falstad (http://www.falstad.com/ circuit/circuitjs.html), com as seguintes configura ções: lâmpadas com potência nominal de 5W e tensão

 $15\,\mathrm{SVG}$  é um formato de imagem exclusivo para gráficos com base vetorial escritos em linguagem de marcação extensível (XML).

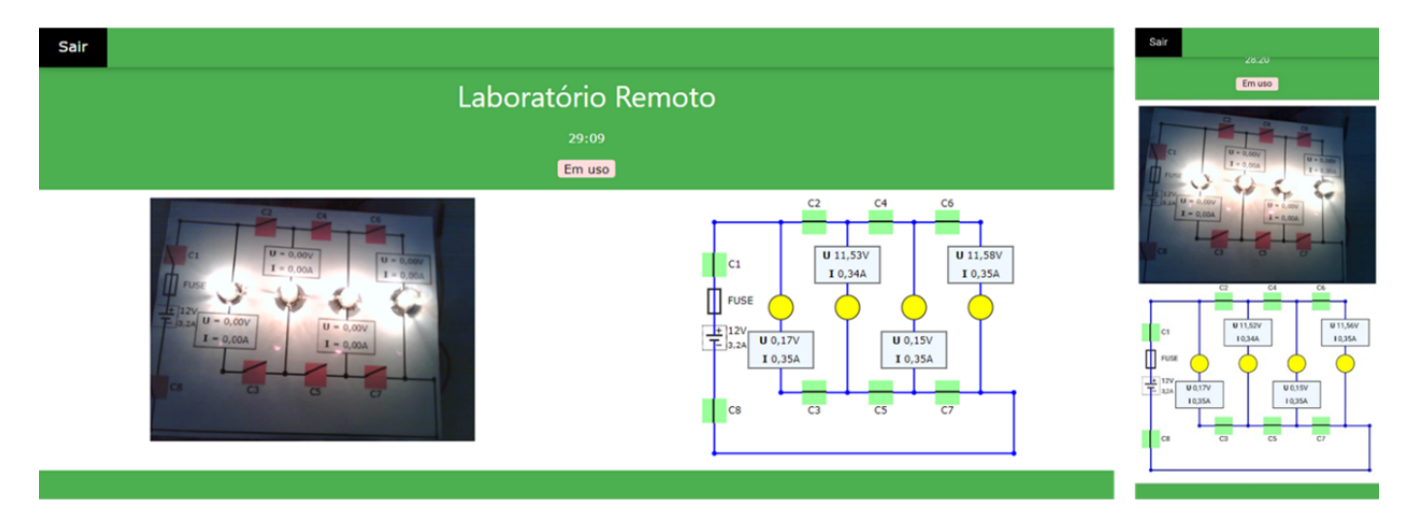

Figura 5. Tela responsiva do laboratório remoto (ilustração da experiência visual do usuráio via notebook ou computador pessoal à esquerda e dispositivo móvel à direita).

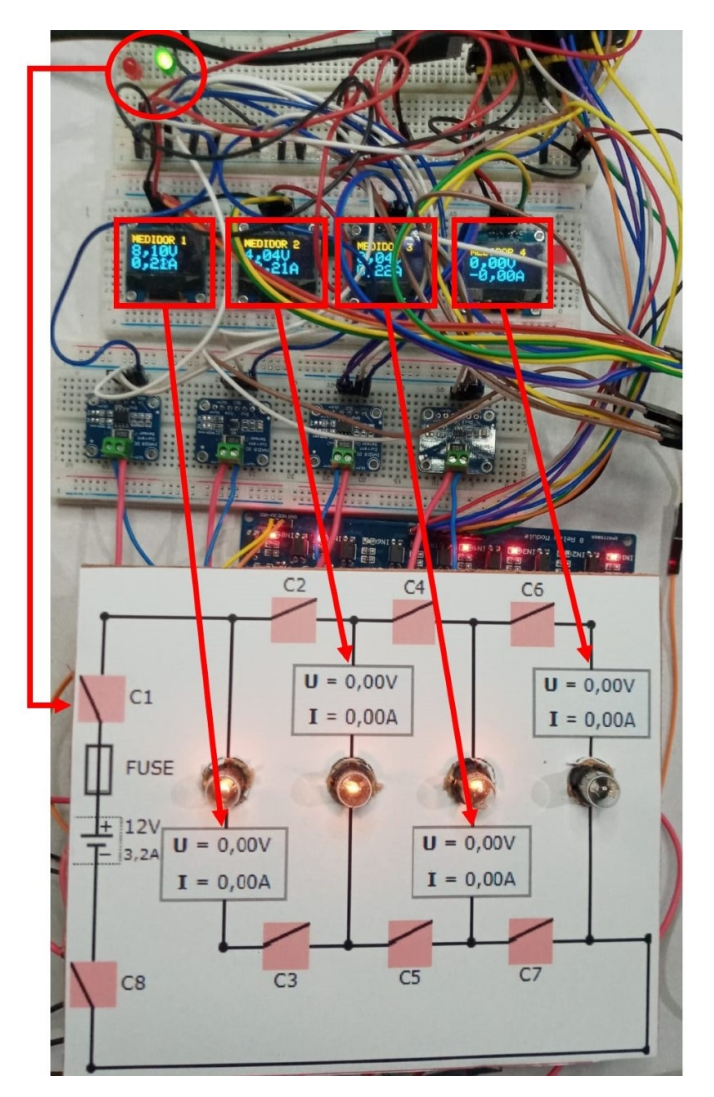

Figura 6. Imagem da medição de corrente e tensão nos displays e os LEDs indicadores do estado da chave com as lâmpadas 1, 2 e 3 ligadas em série. Na versão final do projeto, esses dispositivos serão realocados sobre o croqui do circuito, conforme indicado pelas setas vermelhas.

nominal de 12V, fonte CC <sup>16</sup> de 12V e chaves SPST <sup>17</sup> . As medições de tensão nos pontos de interesse  $M1, \ldots, M4$ em cada circuito equivalente (CE) realizadas no protótipo são aproximadamente as mesmas obtidas pela simulação, com diferenças de no máximo 4,4%, conforme indicado na Tabela 1.

# 7. CUSTOS

Para finalizar, também foi avaliado o custo de investimento necessário para reproduzir o experimento remoto, uma vez que um dos principais requisitos para desenvolvimento da plataforma era manter um baixo custo a fim de aumentar o alcance do projeto, o qual poderia ser replicado por outras instituições. Conforme descrito na Tabela 2, foram investidos  $R\$  625,27 (ou U\$ 139,02, considerando a cotação do dólar a R\$ 4,50 na época de compra dos componentes).

Esse investimento é relativamente baixo se comparado com o custo que o mesmo projeto teria se também fosse utilizado um SBC. Usualmente, o SBC que é recorrentemente utilizado em laboratórios remotos é o Raspberry PI, que custa em média R\$ 1.250,00. Nesse caso, ainda seria necessário substituir a ESP32-CAM por uma Webcam USB <sup>18</sup> com custo aproximado de R\$ 120,00, ou seja, o investimento total ficaria em torno de R\$ 1.925,58 (ou U\$  $427,91$ , o que permitiria a montagem de até três plataformas idênticas à proposta.

### 8. CONCLUSÃO

A primeira etapa do desenvolvimento da plataforma experimental com controle e acesso remotos foi finalizada com sucesso. A funcionalidade do experimento foi testada e considerada adequada: as medições do circuito elétrico foram validadas e a qualidade da experiência visual do usuário foi considerada apropriada independentemente do tamanho da tela do dispositivo de acesso à página Web que hospeda o experimento. Conclui-se que o objetivo principal do trabalho foi cumprido: desenvolver uma plataforma de

 ${}^{16}\mathrm{CC}$  – Corrente Contínua.

 $17$  SPST – Um polo/acionamento único, do inglês *Single Pole Single* Throw.

 $18$ USB – Barramento Serial Universal, do inglês Universal Serial Bus.

Tabela 1. Para cada circuito equivalente (CE), considerando chaves C1 e C8 ligadas e diferentes combinações das demais chaves (C2 a C7), é apresentado um comparativo da medição de tensão nos pontos de interesse (medidores M1 a M4): Valor de referência (Simulador *online* Falstad)  $\times$ Protótipo, além da diferença percentual entre suas medidas.

| $0 =$ desligado ou $1 =$ ligado |                |                |                        |                |                     | CE             | Referência |                |                        |       | Protótipo |       |       |                          | Diferença (%) |          |          |                          |
|---------------------------------|----------------|----------------|------------------------|----------------|---------------------|----------------|------------|----------------|------------------------|-------|-----------|-------|-------|--------------------------|---------------|----------|----------|--------------------------|
| C <sub>2</sub>                  | $_{\rm C3}$    | C <sub>4</sub> | $\overline{\text{C5}}$ | C6             | $\overline{\rm C7}$ |                | M1         | M <sub>2</sub> | $\overline{\text{M3}}$ | M4    | M1        | M2    | M3    | $\overline{\mathrm{M4}}$ | M1            | M2       | M3       | $\overline{\mathrm{M4}}$ |
|                                 |                |                |                        |                |                     | 1              | 0.00       | 11,90          | 0,00                   | 11,90 | 0.19      | 11,54 | 0,19  | 11.60                    | 0,2%          | $-3,0\%$ | 0,2%     | $-2,5%$                  |
|                                 |                |                |                        | $\overline{0}$ |                     | $\overline{2}$ | 0.00       | 11,90          | 0,00                   | 0,00  | 0,17      | 11,66 | 0,17  | 0.06                     | $0,2\%$       | $-2,0\%$ | $0,2\%$  | $0,1\%$                  |
|                                 |                | $\mathbf{0}$   |                        | $\overline{0}$ | 1                   | 3              | 0.00       | 11,90          | 0,00                   | 0.00  | 0.13      | 11,79 | 0,08  | 0.04                     | 0,1%          | $-0.9\%$ | $0.1\%$  | $0.0\%$                  |
|                                 |                | $\Omega$       |                        |                |                     | 3              | 0.00       | 11,90          | 0,00                   | 0,00  | 0.13      | 11,80 | 0,08  | 0.06                     | 0,1%          | $-0.8\%$ | 0,1%     | $0,1\%$                  |
|                                 | $\mathbf{1}$   | $\Omega$       |                        | $\overline{0}$ | $\mathbf{1}$        | 4              | 0.00       | 0.00           | 0,00                   | 0.00  | 0.08      | 0,02  | 0.04  | 0.02                     | 0,1%          | $0.0\%$  | $0.0\%$  | $0.0\%$                  |
|                                 | $\mathbf{1}$   |                |                        | $\overline{0}$ |                     | 4              | 0.00       | 0.00           | 0,00                   | 0.00  | 0.08      | 0.01  | 0,04  | 0.02                     | $0.1\%$       | $0.0\%$  | $0.0\%$  | $0.0\%$                  |
|                                 | $\mathbf{1}$   | $\Omega$       |                        | 1              | $\mathbf{1}$        | 4              | 0.00       | 0,00           | 0.00                   | 0.00  | 0.08      | 0.02  | 0,04  | 0.02                     | 0,1%          | $0.0\%$  | $0.0\%$  | $0.0\%$                  |
|                                 | 1              |                |                        | 1              | 1                   | 4              | 0,00       | 0,00           | 0,00                   | 0,00  | 0.08      | 0.01  | 0,04  | 0.03                     | 0,1%          | $0.0\%$  | $0.0\%$  | $0,0\%$                  |
|                                 | $\mathbf{1}$   |                | 0                      | 1              | 1                   | 5              | 6,30       | 0.00           | 0,00                   | 0,00  | 6,58      | 0,92  | 0,03  | 0.82                     | 4,4%          | $0.9\%$  | $0.0\%$  | $0,8\%$                  |
|                                 | $\mathbf{1}$   |                | 1                      | 1              | $\Omega$            | 6              | 6,30       | 5,70           | 6,30                   | 5,70  | 6,51      | 5,68  | 6,47  | 5,57                     | 3,3%          | $-0.4%$  | 2,7%     | $-2,3%$                  |
|                                 | 1              |                | $\Omega$               | $\Omega$       |                     |                | 8,00       | 4,00           | 0,00                   | 0.00  | 8,08      | 3.98  | 0,04  | 0.00                     | 1,0%          | $-0,5%$  | $0.0\%$  | $0.0\%$                  |
|                                 |                |                | $\overline{0}$         |                | $\Omega$            | 8              | 8,00       | 4,00           | 4,00                   | 4,00  | 8,11      | 4,02  | 4,01  | 3,96                     | 1,4%          | 0,5%     | 0,2%     | $-1,0\%$                 |
|                                 | $\mathbf{1}$   | $\Omega$       |                        |                | $\Omega$            | 9              | 8.00       | 8,00           | 8,00                   | 4,00  | 8,05      | 8,00  | 8,01  | 4,02                     | $0,6\%$       | $0.0\%$  | 0,1%     | $0.5\%$                  |
|                                 | $\theta$       |                |                        |                |                     | 10             | 11,90      | 11,90          | 0,00                   | 11,90 | 11,88     | 11,68 | 0,14  | 11,71                    | $-0,2%$       | $-1,8\%$ | 0,1%     | $-1,6\%$                 |
|                                 | $\theta$       |                |                        | $\Omega$       | $\mathbf{1}$        | 11             | 11,90      | 11,90          | 0,00                   | 0.00  | 11,98     | 11,80 | 0,12  | 0.03                     | 0,7%          | $-0.8\%$ | 0,1%     | $0,0\%$                  |
|                                 | $\overline{0}$ | $\Omega$       |                        | 0              | 1                   | 12             | 12,00      | 12,00          | 0,00                   | 0,00  | 12,08     | 11,92 | 0,03  | 0.01                     | 0,7%          | $-0,7%$  | $0.0\%$  | $0.0\%$                  |
|                                 | $\Omega$       | $\Omega$       |                        | 1              | $\mathbf{1}$        | 12             | 12,00      | 12,00          | 0,00                   | 0.00  | 12,08     | 11,92 | 0,03  | 0.02                     | 0,7%          | $-0,7%$  | $0.0\%$  | $0.0\%$                  |
|                                 | $\theta$       | $\overline{0}$ |                        | 1              | $\overline{0}$      | 13             | 12,00      | 12,00          | 8,00                   | 4,00  | 12,13     | 12,00 | 7,93  | 3,97                     | 1,1%          | $0.0\%$  | $-0.9\%$ | $-0,7%$                  |
|                                 | $\theta$       |                | $\Omega$               | 1              | 1                   | 14             | 11,90      | 11,90          | 0,00                   | 11,90 | 11,98     | 11,88 | 0,10  | 11,84                    | 0,7%          | $-0,2%$  | 0,1%     | $-0,5%$                  |
|                                 | 1              |                | $\Omega$               | 1              | $\mathbf{1}$        | 14             | 11,90      | 11,90          | 0,00                   | 11,90 | 11,95     | 11,88 | 0,10  | 11,83                    | 0,4%          | $-0,2%$  | 0,1%     | $-0.6\%$                 |
|                                 | $\theta$       |                | $\Omega$               | $\overline{0}$ | 1                   | 15             | 12,00      | 12,00          | 0,00                   | 0,00  | 12,09     | 12,02 | 0,08  | 0,02                     | 0,8%          | $0,2\%$  | 0,1%     | $0.0\%$                  |
|                                 | $\mathbf{1}$   |                | $\overline{0}$         | $\overline{0}$ | $\mathbf{1}$        | 15             | 12,00      | 12,00          | 0.00                   | 0,00  | 12,08     | 12,02 | 0.08  | 0.02                     | 0,7%          | $0,2\%$  | $0.1\%$  | $0.0\%$                  |
|                                 | $\mathbf{1}$   | $\Omega$       |                        |                | $\overline{0}$      | 16             | 11,40      | 12,00          | 11,40                  | 5,70  | 11,27     | 12,03 | 11,23 | 5,62                     | $-1,1%$       | $0,2\%$  | $-1,5\%$ | $-1,4%$                  |
|                                 | $\overline{0}$ |                | $\Omega$               | 1              | $\overline{0}$      | 17             | 12,00      | 12,00          | 12,00                  | 12,00 | 12,09     | 12,01 | 12,05 | 11.98                    | 0,8%          | 0,1%     | $0.4\%$  | $-0.2\%$                 |
|                                 |                |                | $\Omega$               |                | $\Omega$            | 17             | 12,00      | 12,00          | 12,00                  | 12,00 | 12,08     | 12,01 | 12,05 | 11.98                    | 0,7%          | 0,1%     | 0,4%     | $-0.2\%$                 |
|                                 | $\theta$       |                |                        |                | $\overline{0}$      | 17             | 12,00      | 12,00          | 12,00                  | 12,00 | 12,08     | 12,01 | 12,06 | 11.98                    | 0.7%          | 0,1%     | $0.5\%$  | $-0,2\%$                 |
|                                 |                |                |                        | 1              | $\Omega$            | 17             | 12,00      | 12,00          | 12,00                  | 12,00 | 12,07     | 12,01 | 12,06 | 11,98                    | 0,6%          | 0,1%     | 0,5%     | $-0,2%$                  |

Tabela 2. Custo unitário por item e total geral do projeto em reais  $(R\$ ) e dólares  $(U\$ )

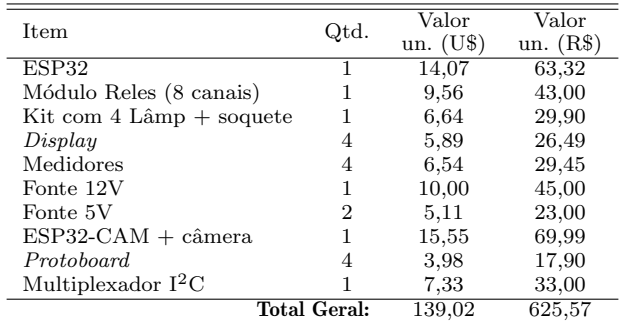

laboratório remoto para ensino de elétrica básica, apresentando como contribuição a proposta de uma arquitetura alternativa mais simplificada e barata, com recursos virtuais intuitivos que permitem uma boa interatividade e melhor compreensão da contraparte física do experimento.

#### 9. TRABALHOS FUTUROS

Os próximos passos da pesquisa incluem uma avaliação mais aprofundada do circuito elétrico controlado (relacionar a variação de resistência na lâmpada com temperatura/corrente/tens˜ao) ou investir em roteiros experimentais mais simples que consistem apenas no estudo da lei das malhas e dos nós. O circuito deve ser ajustado para mitigar as pequenas flutuações nas medições. O experimento prático ainda está aberto a modificações, como efetuar a troca das lâmpadas automotivas por resistores visando avaliar a lei de Ohm e o cálculo de resistências em série e paralelo, de modo que seja possível aprimorar ainda mais o aprendizado do aluno. Pretende-se também realizar testes de desempenho do servidor Web embarcado

no ESP32 bem como a análise de métricas do carregamento dos arquivos hospedados no servidor Web (página Web, estilos, *scripts* e imagens) em diferentes configurações simuladas de bandas de Internet. Ap´os finalizada essa etapa, pretende-se realizar uma colaboração com professores e alunos de ensino médio e/ou técnico a fim de desenvolver roteiros experimentais básicos que possam ser executados nessa plataforma de forma a aprofundar a compreensão dos fundamentos teóricos relacionados.

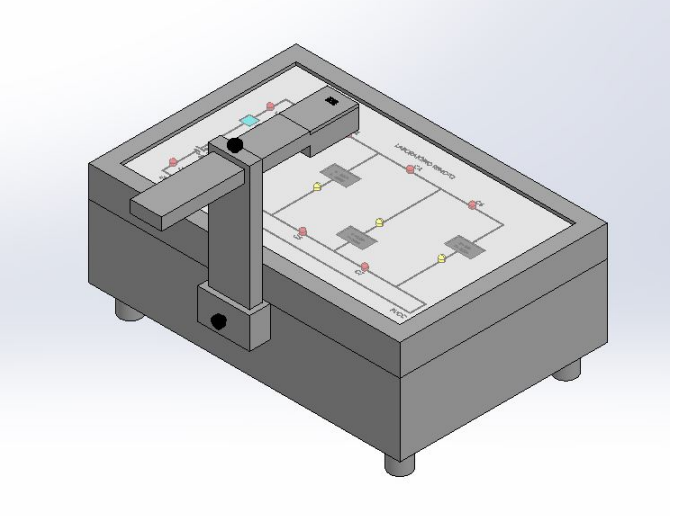

Figura 7. Croqui (sem escala) proposto para a versão final do protótipo.

A finalização da parte física do protótipo, conforme Figura 7, com a integração dos *displays* exibidores das medições de corrente e tensão e dos LEDs indicadores da abertura/fechamento das chaves acima da placa de exibição do circuito na câmera também está prevista para os pr´oximos meses. Os c´odigos usados para o desenvolvimento da plataforma, a lista de materiais, e demais detalhes serão publicados em breve, juntamente à dissertação de mestrado do primeiro autor.

# **REFERÊNCIAS**

- Álvarez, J.L., Mozo, J.D., and Durán, E.  $(2021)$ . Analysis of single board architectures integrating sensors technologies. Sensors, 21(18), 6303. doi:10.3390/s21186303. URL https://www.mdpi.com/1424-8220/21/18/6303.
- Azad, A.K.M. (2021). Design and Development of Remote Laboratories with Internet of Things Setting. Advances in Internet of Things,  $11(03)$ ,  $95-112$ . doi:10.4236/ait. 2021.113007.
- CEPAL-UNESCO (2020). La educación en tiempos de la pandemia de COVID-19. Informe COVID-19, 21. URL https://repositorio.cepal.org/bitstream/ handle/11362/45904/1/S2000510\_es.pdf.
- da Silva Beraldo, A.L., de Oliveira, T., and Stringhini, D.  $(2021)$ . Laboratórios remotos e virtuais no brasil com foco no ensino: Uma revisão sistemática da literatura.<br> $RENOTE$ , 19(1), 330-340. doi:10.22456/1679-1916.  $RENOTE$ , 19(1), 330-340. 118493. URL https://seer.ufrgs.br/index.php/ renote/article/view/118493.
- Drachsler, H. and Schneider, J. (2018). Jcal special issue on multimodal learning analytics. Journal of Computer Assisted Learning, 34(4), 335–337. doi:https://doi.org/ 10.1111/jcal.12291. URL https://onlinelibrary. wiley.com/doi/abs/10.1111/jcal.12291.
- Fernández-Pacheco, A., Martin, S., and Castro, M. (2019). Implementation of an arduino remote laboratory with raspberry pi. In 2019 IEEE Global Engineering Educa $tion$  Conference (EDUCON), 1415-1418. doi:10.1109/ EDUCON.2019.8725030.
- Gorbounov, Y. and Chen, H. (2021). Low-cost remote laboratory for cyber-physical experiments. In 2021 29th National Conference with International Participation  $(TELECOM)$ , 149-152. doi:10.1109/TELECOM53156. 2021.9659620.
- Kalúz, M., García-Zubía, J., Fikar, M., and Čirka, (2015). A Flexible and Configurable Architecture for Automatic Control Remote Laboratories. IEEE Transactions on Learning Technologies, 8(3), 299–310. doi:10.1109/TLT. 2015.2389251.
- Mellos, L.C., da Silva, J.B., de Lima, J.P.C., and Simão, J.P.S. (2016). Manual Técnico - Painel Elétrico CC. URL http://relle.ufsc.br/docs/ 57ff98e8277a1.pdf.
- Miranda, J., López, C.S., Navarro, S., Bustamante, M.R., Molina, J.M., and Molina, A. (2019). Open innovation laboratories as enabling resources to reach the

vision of education 4.0. In 2019 IEEE International Conference on Engineering, Technology and Innovation  $(ICE/ITMC)$ , 1–7. doi:10.1109/ICE.2019.8792595.

- Perera, C. (2017). Sensing as a Service for Internet of Things: A Roadmap. Leanpub Publishers.
- Poliakov, M. and Rida, I. (2020). Remote laboratories for engineering education: status and prospects. In 2020 Advances in Science and Engineering Technology International Conferences  $(ASET)$ , 1–6. doi:10.1109) ASET48392.2020.9118221.
- Riquelme, F., Munoz, R., Mac Lean, R., Villarroel, R., Barcelos, T.S., and de Albuquerque, V.H.C. (2019). Using multimodal learning analytics to study collaboration on discussion groups: A social network approach. Universal Access in the Information Society, 18(3), 633– 643. doi:10.1007/s10209-019-00683-w. URL http:// link.springer.com/10.1007/s10209-019-00683-w.
- Saravana Mohan, M., Karthikeyan, P., Ram Kumar, D., and Rupesh, M. (2019). Remote laboratory. International Journal of Engineering and Advanced Technology, 8(6 Special issue), 554–559. doi:10.35940/ijeat.F1112. 0886S19. URL https://www.ijeat.org/wp-content/ uploads/papers/v8i6S/F11120886S19.pdf.
- Silva, R., Nova, J., Vasconcelos, R., Calado, I., Branco, K., and Braga, R. (2017). Aplicando internet das coisas na educação: Tecnologia, cenários e projeções. Anais dos Workshops do Congresso Brasileiro de Informática na Educação,  $6(1)$ , 1256–1267. doi:10.5753/cbie.wcbie. 2017.1256. URL http://ojs.sector3.com.br/index. php/wcbie/article/view/7514.
- Sulema, Y., Dychka, I., and Sulema, O. (2019). Multimodal data representation models for virtual, remote, and mixed laboratories development. In M.E. Auer and R. Langmann (eds.), Smart Industry  $\mathcal C$  Smart Education, 559–569. Springer International Publishing, Cham. doi:10.1007/978-3-319-95678-7\\_62.
- VARGAS, J., CUERO, J., and TORRES, C. (2020). Laboratorios Remotos e IOT una oportunidad para la formación en ciencias e ingeniería en tiempos del COVID-19: Caso de Estudio en Ingeniería de Control. Espacios, 41(42), 188–198. doi:10.48082/espacios-a20v41n42p16.
- Vilela, D.C., Germano, J.S.E., Monteiro, M.A.A., and de Carvalho, S.J. (2019). Estudo comparativo de um experimento de eletrodinâmica: Laboratório Tradicional x Laboratório Remoto. *Revista Brasileira de Ensino de Física*, 41(4). doi:10.1590/1806-9126-rbef-2019-0041.  $Física, 41(4).$  doi:10.1590/1806-9126-rbef-2019-0041.<br>URL http://www.scielo.br/scielo.php?script= http://www.scielo.br/scielo.php?script= sci\_arttext&pid=S1806-11172019000400505&tlng= pt.
- Wuttke, H.D., Henke, K., and Hutschenreuter, R. (2020). Digital twins in remote labs. In M.E. Auer and K. Ram B. (eds.), Cyber-physical Systems and Digital Twins, 289. Springer International Publishing, Cham.